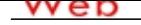

# **[- ANÓN](http://www.micvweb.com)IMO**

**Dirección web: http://opirona11.micvweb.com Ciudad: Argüinegüin, Municipio Mogán CP: 35120(Las Palmas de Gran Canaria) País: España**

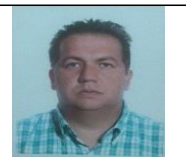

## **EXPERIENCIA:**

3/2005 - 5/2007 Empresa: Supermercados Spar Mogan S.L (http://www.gruposparmogan.com) Sector Empresarial: Consumo

Area Profesional:Otras (No se especifica)

Descripción del puesto: Recibir, revisar y colocar la mercancía que llegaban de los proveedores y realizar las devoluciones pertinente de cada empresa.

Ciudad: Las Palmas de Gran Canaria. País: España

-----------------------------------------------

6/2007 - 6/2009 Empresa: Wurth España S.A (http://www.wurth.es)

Sector Empresarial: Agricultura, ganadería y Pesca

Area Profesional:Comercial - Ventas

Descripción del puesto: Realizar las visitas según el cronograma establecida por ruta y zona, comercializar los productos de la empresa directamente al profesional Fincas de ganados, fincas agrícolas, granjas avícolas, piscifactorías brindarle asesoramiento en cuanto al uso de algunos productos y ofrecerle un servicio de postventa al realizar las compras de los productos químicos y maquinarias.

Ciudad: Las Palmas de Gran Canaria. País: España

-----------------------------------------------

10/2009 - 10/2010 Empresa: Supermercados Spar Mogan S.L (http://www.gruposparmogan.com)

Sector Empresarial: Consumo

Area Profesional:Logística - Distribución

Descripción del puesto: Repartir las compras realizadas por los clientes a sus domicilios, habitación de hoteles, servir de apoyo al punto de venta a la hora de buscar y llevar determinada mercancía.

Ciudad: Las Palmas de Gran Canaria. País: España

-----------------------------------------------

7/2013 - 5/2015 Empresa: Corporación Drolanca Industria Farmacéutica (http://www.drolanca.com) Sector Empresarial: Otro no especificado

Area Profesional:Comercial - Ventas

Descripción del puesto: Hacer las visitas de los clientes, cumplir con la ruta según el cronograma de trabajo, realizar el enlace entre la distribuidora y las farmacias, negociar los pédidos y descuentos según el monto de las compras, verificar los productos de la devolución y el motivo de las mismas, hacer llegar las quejas e inquietudes de los clientes a la empresa.

 Ciudad: Caracas País: Venezuela -----------------------------------------------

**FORMACIÓN ACADÉMICA:**

7-2000Técnico Superior Universitario en Mercadotecnía

FP3 / Grado Superior

Marketing

Herramientas de análisis del Mercado. Como identificar a mi público Objetivo, , Segmentación de un Mercado,Técnicas de ventas, Conocimientos de publicidad y Mercadeo,

Centro: Colegio Universitario de Administración y Mercadeo Cuam

Ciudad: Valencia (Venezuela)

-----------------------------------------------

1-2006Técnico Superior en Gestión Comercial y Marketing (http://www.interior.gob.es) FP3 / Grado Superior

Marketing

-----------------------------------------------

## **FORMACIÓN COMPLEMENTARIA:**

TÉCNICAS DE VENTA DE PRODUCTOS INDUSTRIALES

Marketing

Centro de Estudios: WURTH ESPAÑA BARCELONA

Enlace al Centro de Estudios: http://www.wurth.es

Información adicional: Los diferente Productos que vendía la Empresa wurthEspaña, Características de los productos, Argumento para realizar una venta,

-----------------------------------------------

ATENCIÓN AL CLIENTE PERSONALIZADA Y SERVICIOS POSTVENTA Marketing Centro de Estudios: PROMETEO SANTA LUCÍA DE TIRAJANA Información adicional: Técnicas para realizar una atención personalizada y prestar un mejor servicio al cliente.

-----------------------------------------------

CALIDAD DE SERVICIOS Y ATENCIÓN AL CLIENTE

**Marketing** 

Centro de Estudios: PROMETEO SANTA LUCIA DE TIRAJANA

Información adicional: Métodos para prestar un servicio de calidad al cliente y de esta forma lograr la fidelización.

-----------------------------------------------

CHARLA FORMATIVA SOBRE PSICOSOCIOLOGÍA APLICADA EN EL ENTORNO LABORAL I Psicología Centro de Estudios: ASEPEYO Información adicional: Inicio de técnicas para poder organizar un equipo de trabajo,identificar la tarea a realizar, conocer al líder de grupo y lograr los objetivos propuestos.

-----------------------------------------------

CHARLA FORMATIVA SOBRE PSICOSOCIOLOGÍA APLICADA EN EL ENTORNO LABORAL II

Psicología

Centro de Estudios: ASEPEYO

Información adicional: FINAL de técnicas para poder organizar un equipo de trabajo,identificar la tarea a realizar, conocer al líder de grupo y lograr los objetivos propuestos.

-----------------------------------------------

#### **IDIOMAS:**

Idioma: InglésNivel: Nivel Intermedio Comentarios: técnicas para comunicarnos con el cliente y prestar un mejor servicio. Centro de Estudios: AYUNTAMIENTO DE MOGÁN Título: INGLÈS ATENCIÓN AL CLIENTE Enlace al Centro de Estudios: http://www.mogan.es

-----------------------------------------------

## **OBJETIVOS PROFESIONALES:**

Mis objetivos es logra entrar a una empresa que ofrezca estabilidad laboral y económica y me permita surgir.

#### **CUALIDADES:**

Adaptable, Amable, Analítico/a, Cariñoso/a, Colaborador, Comprometido/a, Comunicativo/a, Creativo/a, Decidido/a, Determinado/a, Diligente, Eficiente, Enérgico/a, Fiable, Flexible, Fuerte, Gracioso/a, Honesto/a, Imaginativo/a, Incisivo/a, Inteligente, Intuitivo/a, Meticuloso/a, Organizado/a, Perceptivo/a, Persistente, Persuasivo/a, Preciso/a, Productivo/a, Responsable, Seguro/a, Sensible, Servicial, Sociable, Trabajador/a, Versátil, Visionario/a

#### **INTERESES:**

Artes Marciales, Bailar, Béisbol, Cocinar, Discotecas/Clubes, Ir de Compras, Música Dance/Electrónica, Naturaleza, Navegar, Política, Religión, Senderismo/Acampadas, Viajar/Turismo, Vino y Degustación

### **DISPONIBILIDAD:**

Estoy dispuesto a viajar

, No estoy dispuesto a trabajar en el extranjero

, Estoy dispuesto a trabajar fuera de mi región

## **ENLACES WEB RELACIONADOS:**

Dirección web: http:\\www.micvweb.com\opirona11

- ANÓNIMO

Curriculum generado con http://www.micvweb.com